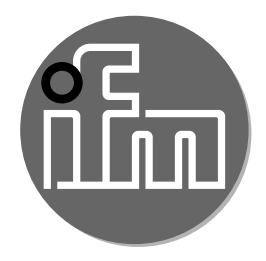

Instrukcja obsługi Optyczny czujnik odległości

**OID20x**

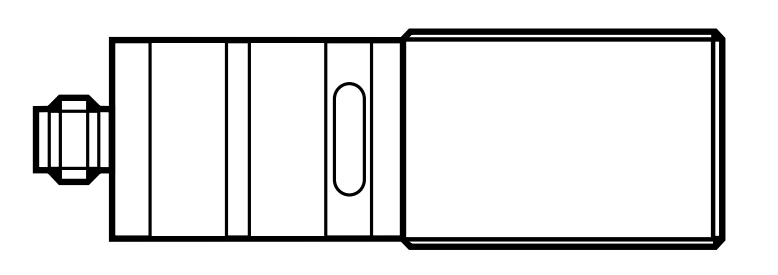

**PL**

# Spis treści

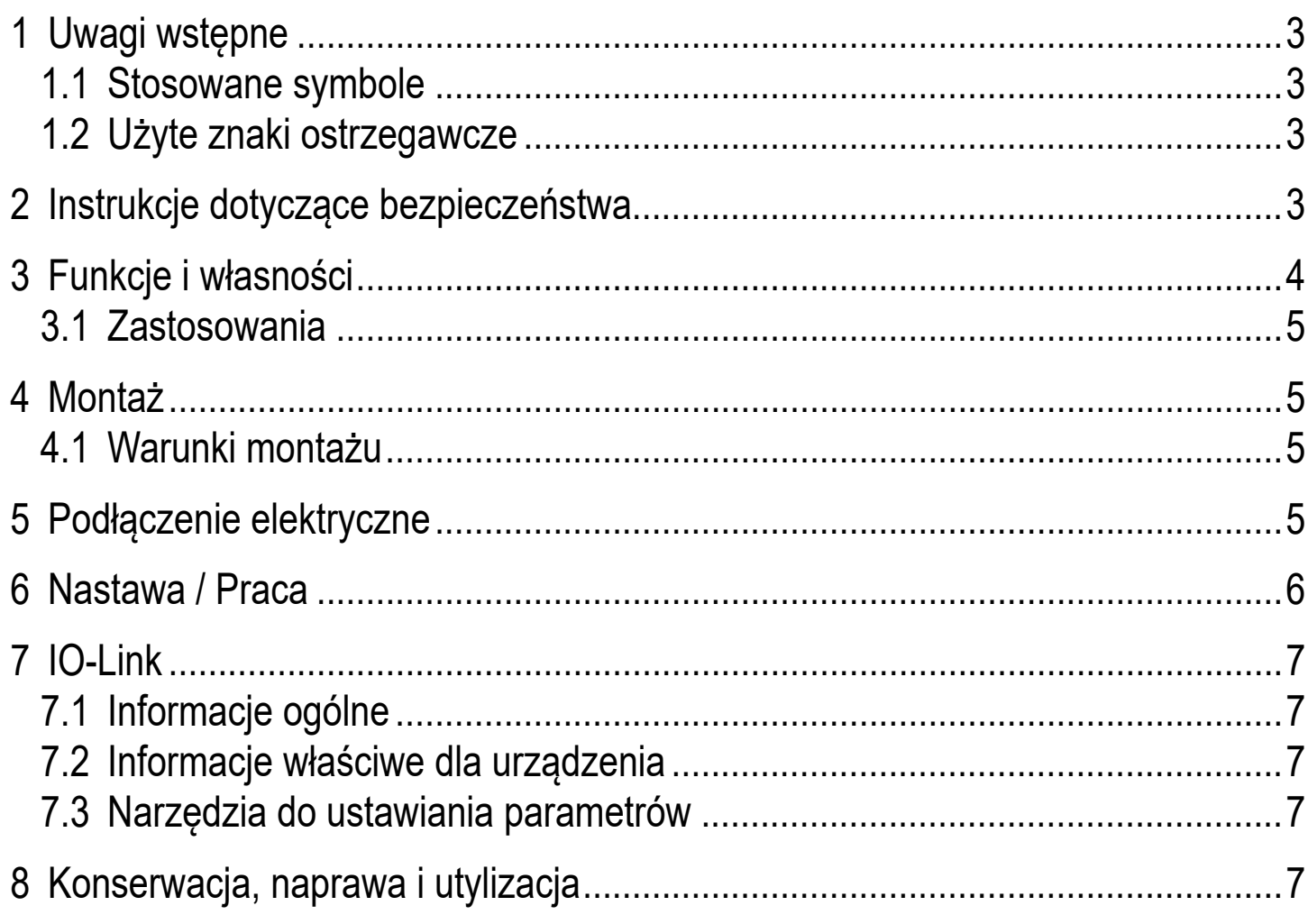

# <span id="page-2-0"></span>**1 Uwagi wstępne**

#### **1.1 Stosowane symbole**

- ► Instrukcja
- > Reakcja, wynik
- [...] Oznaczenie przycisków, klawiszy oraz wskaźników
- → Odsyłacz

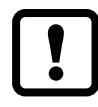

Ważne uwagi

Nie stosowanie się do instrukcji obsługi może prowadzić do nieprawidłowego działania lub zakłóceń.

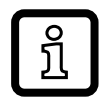

**Informacie** 

Nota uzupełniająca.

#### **1.2 Użyte znaki ostrzegawcze**

### **OSTRZEŻENIE**

Ostrzeżenie przed poważnym urazem ciała. Grozi śmiercią lub trwałym uszkodzeniem ciała.

## **2 Instrukcje dotyczące bezpieczeństwa**

- Przed przystąpieniem do uruchomienia urządzenia należy przeczytać niniejszą instrukcję obsługi oraz upewnić się, czy urządzenie może zostać zastosowane w Państwa aplikacji bez jakichkolwiek zastrzeżeń.
- Nieprawidłowe użytkowanie urządzenia lub niezgodne z jego przeznaczeniem może doprowadzić do jego wadliwego działania lub wywołać niepożądane skutki w Państwa aplikacji. Dlatego też montaż, podłączenie elektryczne, uruchomienie, obsługa i konserwacja urządzenia mogą być wykonywane jedynie przez odpowiednio wykwalifikowany personel, upoważniony przez operatora maszyny.
- W przypadku nieprawidłowego działania urządzenia należy skontaktować się z producentem. Jeżeli urządzenie jest wykorzystywane w niewłaściwy sposób, producent nie ponosi odpowiedzialności za jego działanie.
- Urządzenie jest zgodne z normą EN 61000-6-4. Urządzenie może powodować zakłócenia radiowe w swoim otoczeniu. W przypadku powstania zakłóceń, użytkownik powinien podjąć odpowiednie kroki naprawcze.

3

# <span id="page-3-0"></span>**OSTRZEŻENIE**

Widzialne światło laserowe; Laserowa klasa ochrony 2.

Uwaga – Zastosowanie innych ustawień lub procedur niż opisano w niniejszej instrukcji może narazić użytkownika na działanie niebezpiecznego promieniowania. Możliwość uszkodzenia siatkówki.

- ► Należy unikać kontaktu wzrokowego z wiązką światła laserowego!
- ► Załączone naklejki przyklej bezpośrednio przy urządzeniu (ostrzeżenia dotyczące lasera)
- ► Należy zastosować się do uwag oraz notatek ostrzegawczych na etykiecie produktu.
- ► Proszę użyć dołączonej etykiety dla kabla zasilającego.
- ► EN/IEC60825-1: 2007 i EN/IEC60825-1: 2014 są zgodne z 21 CFR 1040, z wyjątkiem odstępstw zgodnie z Laser Notice Nr 50 z czerwca 2007 r.

#### **Etykieta kabla zasilającego**

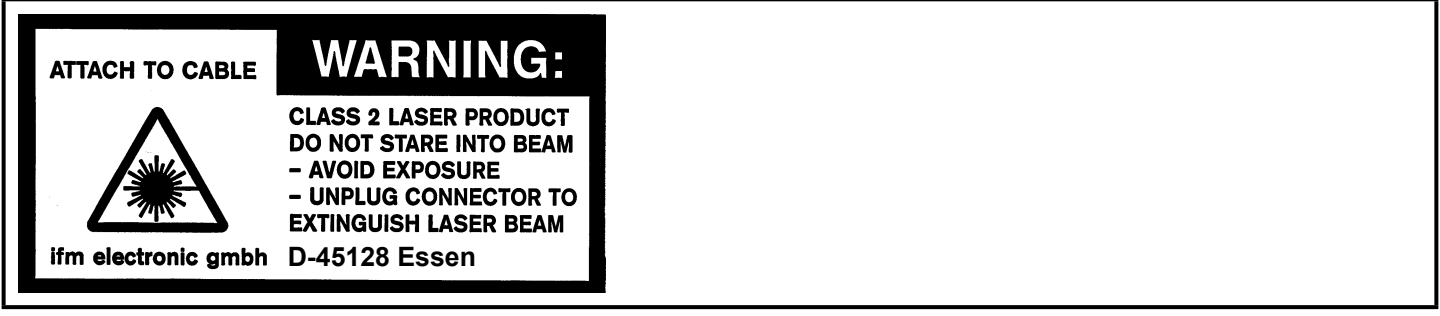

#### **Eykieta producenta**

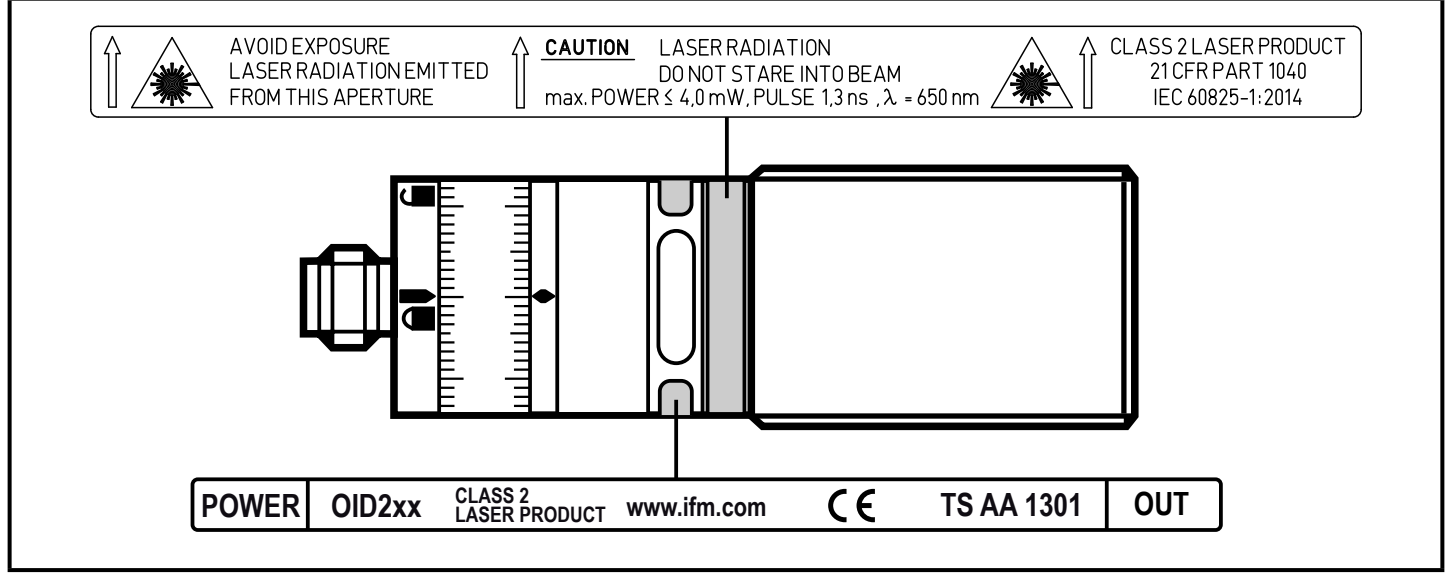

## **3 Funkcje i własności**

Urządzenie stosuje się jako optyczny czujnik odległości.

#### <span id="page-4-0"></span>**3.1 Zastosowania**

- Optyczny czujnik odległości wykonuje pomiary w zakresie od 0,03 do 2 m.
- Z tłumieniem wpływu tła do 20m.
- Wyjścia przełączające są komplementarne.
- 

Odległość pomiędzy czujnikiem a tłem musi być ograniczona maksymalnie do 20 m przez użytkownika W przeciwnym wypadku wartość zmierzona może być niejednoznaczna. → 4.1 Warunki montażu

## **4 Montaż**

#### **4.1 Warunki montażu**

► Proszę zamontować urządzenie tak, by obiekt do detekcji znajdował się w zakresie pomiarowym (0,03...2m)

Dowolne obiekty znajdujące się pomiędzy nastawionym punktem przełączania a odległością 20m są tłumione.

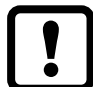

Użytkownik musi zapobiegać montażowi w taki sposób, aby w zakresie >20m w wiązce światła czujnika znajdowały się obiekty silnie odbijające światło. W przeciwnym wypadku wartość zmierzona może być niejednoznaczna.

## **5 Podłączenie elektryczne**

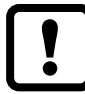

Urządzenie musi zostać podłączone przez odpowiednio wykwalifikowanego elektryka.

- ► Należy przestrzegać krajowych i międzynarodowych przepisów, dotyczących instalacji urządzeń elektrycznych.
- ► Należy zapewnić zasilanie zgodne z EN 50178, SELV, PELV.
- ► Odłączyć urządzenie od źródła zasilania.
- ► Sposób podłączenia:

#### **DC PNP**

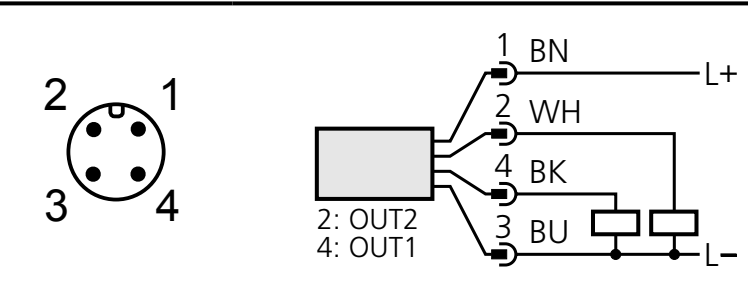

4: OUT1 = normalnie otwarte / IO-Link 2: OUT2 = normalnie zamknięte

#### <span id="page-5-0"></span>**DC NPN**

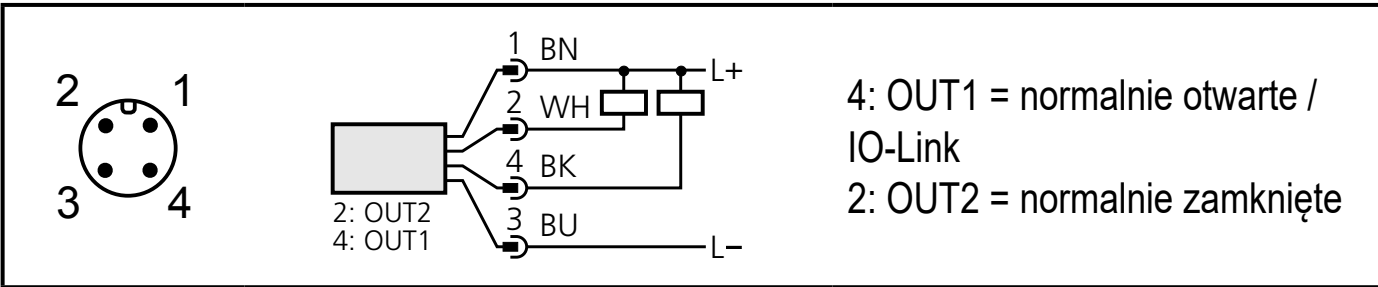

Kolory przewodów w konektorach ifm:

 $1 = BN$  (brązowy),  $2 = WH$  (biały),  $3 = BU$  (niebieski),  $4 = BK$  (czarny)

#### **6 Nastawa / Praca**

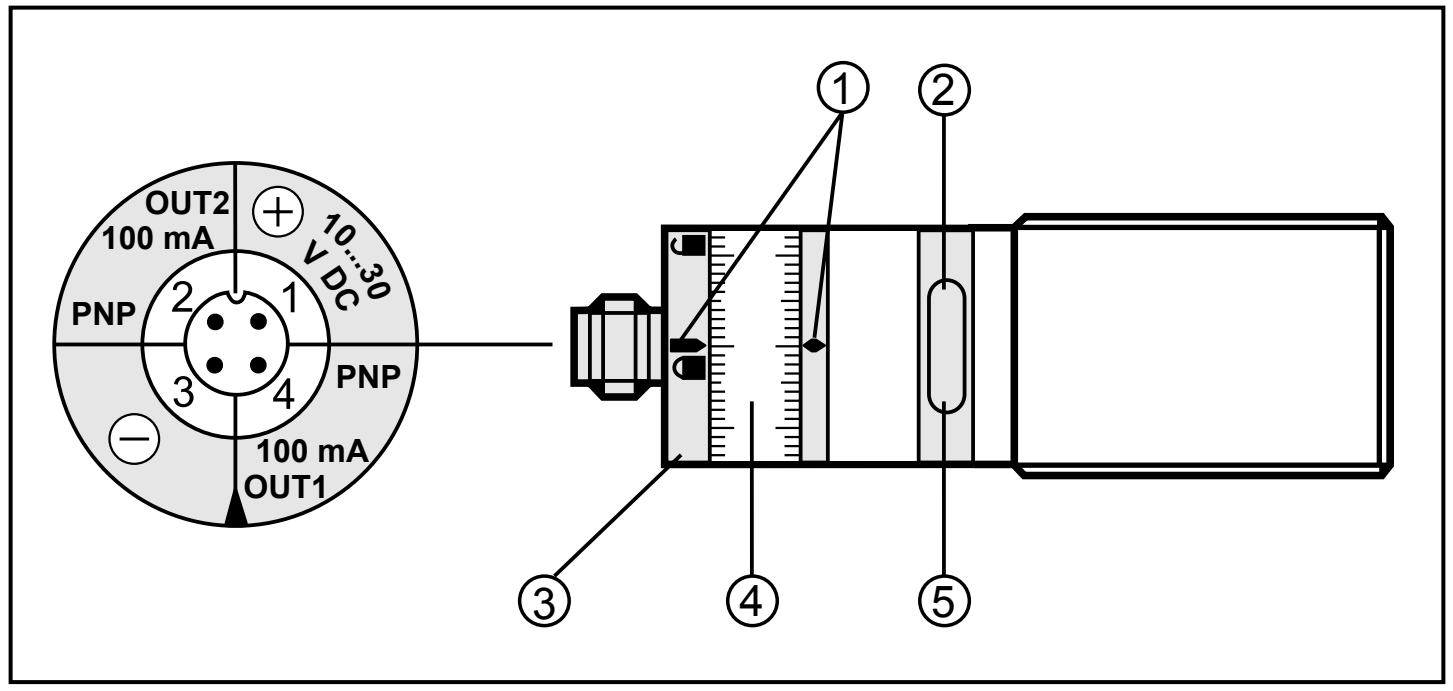

- 1: Wskaźniki nastaw
- 2: Żółta dioda LED: Osiągnięto wartość Set1 , wyjście = załączone
- 3: Pierścień blokujący
- 4: Pierścień regulacyjny (ręczna nastawa po wcześniejszym odblokowaniu)
- 5: Zielona dioda LED: Prawidłowe napięcie zasilania
- Dokładna nastawa: Ustawić pierścień na wartość minimalną, następnie ustawić pożądaną wartość.
- ► Po zakończeniu montażu, podłączeniu i ustawieniu parametrów, należy sprawdzić czy urządzenie działa prawidłowo.

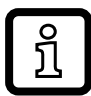

Czas życia diody laserowej: 50 000 godzin

# <span id="page-6-0"></span>**7 IO-Link**

### **7.1 Informacje ogólne**

Urządzenie posiada interfejs komunikacyjny IO-Link, który do pracy wymaga odpowiedniego modułu IO-Link (IO-Link master).

Interfejs IO-Link umożliwia bezpośredni dostęp do danych procesowych i diagnostycznych oraz umożliwia zmianę parametrów urządzenia w czasie pracy.

Dodatkowo, komunikacja jest możliwa poprzez połączenie punkt-punkt z adapterem USB.

Więcej szczegółowych informacji dotyczących IO-Link można znaleźć pod adresem [www.ifm.com](http://www.ifm.com/uk/io-link).

### **7.2 Informacje właściwe dla urządzenia**

Dostępne są niezbędne do konfiguracji urządzenia poprzez IO-Link pliki IODD oraz szczegółowe informacje dotyczące mierzonych wartości, informacji diagnostycznych oraz przegląd parametrów w postaci tabelarycznej pod adresem [www.ifm.com](http://www.ifm.com/uk/io-link).

### **7.3 Narzędzia do ustawiania parametrów**

Informacje dotyczące parametryzacji poprzez IO-Link - wymaganego sprzętu i oprogramowania dostępne są pod adresem [www.ifm.com](http://www.ifm.com/uk/io-link).

# **8 Konserwacja, naprawa i utylizacja**

Wadliwe czujniki mogą być naprawione jedynie przez producenta.

- ► Należy dbać o czystość soczewek.
- ► Utylizację urządzenia należy przeprowadzić w sposób przyjazny dla środowiska zgodnie z odpowiednimi przepisami danego kraju.
- ► Nie wolno otwierać obudowy urządzenia. W środku nie ma elementów pozwalających na samodzielny serwis.

7